# Python a XML

1

#### Obsah

- XML
- Validace DTD a XSD
- Práce s XML SAX a DOM
- Python a XML
- Tvorba XML bez použití knihoven
- Knihovna PyXML SAX
- Knihovna PyXML DOM
- Knihovna LXML validace DTD a XSD

## XML

- eXtensible Markup Language ("rozšiřitelný značkovací jazyk")
- Vyvinut a standardizován W3C
- Výměna dat mezi aplikacemi
- Publikování dokumentů popisuje obsah ne vzhled (styly)
- Styly vzhled CSS, transformace XSL
- DTD, XSD definují jaké značky, atributy, typy bude XML obsahovat
- Parser zkontroluje, zda XML odpovídá definici

## Syntaxe XML

- XML dokument je text, Unicode zpravidla UTF-8
- $\bullet$ "well-formed" = správně strukturovaný
	- Jeden kořenový element
	- Neprázdné elementy musí být ohraničeny startovací a ukončovací značkou (<ovoce>Jablko</ovoce>)
	- Prázdné elementy mohou být označeny tagem "prázdný element"  $()$
	- Všechny hodnoty atributů musí být uzavřeny v uvozovkách jednoduchých (') nebo dvojitých ("), ale jednoduchá uvozovka musí být uzavřena jednoduchou a dvojitá dvojitou. Opačný pár uvozovek může být použit uvnitř hodnot
	- Elementy mohou být vnořeny, ale nemohou se překrývat; to znamená, že každý (ne kořenový) element musí být celý obsažen v jiném elementu
- Příklad jidlo.xml

4

## DTD

- Document Type Definition
- jazyk pro popis struktury XML případně SGML dokumentu
- Omezuje množinu přípustných dokumentů spadajících do daného typu nebo třídy
- DTD tak například vymezuje jazyky HTML a XHTML.
- Struktura třídy nebo typu dokumentu je v DTD popsána pomocí popisu jednotlivých elementů a atributů. Popisuje jak mohou být značky navzájem uspořádány a vnořeny. Vymezuje atributy pro každou značku a typ těchto atributů.
- Připojení ke XML: <!DOCTYPE kořen SYSTEM "soubor.dtd">
- Příklad DTD
- DTD je poměrně starý a málo expresivní jazyk. Jeho další nevýhoda je, že DTD samotný není XML soubor.

#### XSD

- XML Schema Definition
- Popisuje strukturu XML dokumentu
- Definuje:
	- místa v dokumentu, na kterých se mohou vyskytovat různé elementy
	- Atributy
	- které elementy jsou potomky jiných elementů
	- pořadí elementů
	- počty elementů
	- zda element může být prázdný, nebo zda musí obsahovat text
	- datové typy elementů a jejich atributů
	- standardní hodnoty elementů a atributů
- Příklad XSD

## Aplikace XML

- [XHTML](http://cs.wikipedia.org/wiki/XHTML) Nástupce jazyka [HTML.](http://cs.wikipedia.org/wiki/HyperText_Markup_Language)
- [RDF](http://cs.wikipedia.org/wiki/RDF) Resource Description Framework, specifikace, která umožňuje popsat [metadata](http://cs.wikipedia.org/wiki/Metadata), např. obsah a anotace HTML stránky.
- [RSS](http://cs.wikipedia.org/wiki/RSS) je rodina XML formátů, sloužící pro čtení novinek na webových stránkách
- **[SMIL](http://cs.wikipedia.org/wiki/SMIL)** Synchronized Multimedia Integration Language, popisuje multimedia pomocí XML.
- [MathML](http://cs.wikipedia.org/wiki/MathML) Mathematical Markup Language je značkovací jazyk pro popis matematických vzorců a symbolů pro použití na webu.
- [SVG](http://cs.wikipedia.org/wiki/Scalable_Vector_Graphics) Scalable Vector Graphics je jazyk pro popis dvourozměrné vektorové [grafiky](http://cs.wikipedia.org/wiki/Vektorov%C3%A1_grafika), statické i dynamické (animace).
- [DocBook](http://cs.wikipedia.org/wiki/DocBook) Sada definic dokumentů a stylů pro publikační činnost
- [Jabber](http://cs.wikipedia.org/wiki/Jabber) Protokol pro [Instant messaging](http://cs.wikipedia.org/wiki/Instant_messaging)
- [SOAP](http://cs.wikipedia.org/wiki/SOAP) Protokol pro komunikaci mezi [Webovými službami](http://cs.wikipedia.org/w/index.php?title=Web_service&action=edit&redlink=1)
- [Office Open XML](http://cs.wikipedia.org/wiki/Office_Open_XML), [OpenDocument](http://cs.wikipedia.org/wiki/OpenDocument) Souborový formát určený pro ukládání a výměnu dokumentů vytvořených kancelářskými aplikacemi

#### Verze XML

- Aktuální verze XML je 1.1 (od 16. srpna 2006)
- První verze XML 1.0
- Obě verze se liší v požadavcích na použité znaky v názvech elementů, atributů atd.
	- Verze 1.0 dovolovala pouze užívání znaků platných ve verzi Unicode 2.0, která obsahuje většinu světových písem, ale neobsahuje později přidané sady jako je Mongolština a podobně.
	- Verze XML 1.1 zakazuje pouze řídící znaky, což znamená, že mohou být použity jakékoli jiné znaky.
- Je třeba poznamenat, že omezení ve verzi 1.0 se vztahuje pouze na názvy elementů a atributů. Jinak obě verze dovolují v obsahu dokumentu jakékoli znaky. Verze 1.1 je tedy nutná, pokud potřebujeme psát názvy elementů v jazyku, který byl přidán do Unicode později.

## Související technologie

- · [Jmenné prostory v](http://cs.wikipedia.org/w/index.php?title=Namespaces&action=edit&redlink=1) [XML](http://cs.wikipedia.org/w/index.php?title=Namespaces&action=edit&redlink=1) Umožňují kombinovat značkování podle různých standardů v jednom dokumentu (příklad tabulky.xml)
- [XSLT](http://cs.wikipedia.org/wiki/XSLT) Transformace dokumentu v XML na jiný, odvozený dokument - v XML, HTML nebo textový.
- [XQuery](http://cs.wikipedia.org/w/index.php?title=XQuery&action=edit&redlink=1) Dotazy nad daty v XML.

9

#### Práce s XML - SAX

- SAX Simple API for XML
	- Sériový přístup ke XML
	- Proudové zpracování, při kterém se dokument rozdělí na jednotlivé jeho části
	- Pak se volají jednotlivé události, které ohlašují nalezení konkrétní části
	- Způsob jejich zpracování je na programátorovi
	- Vhodné pokud se čte celý obsah souboru
	- Nízké paměťové nároky, vysoká rychlost, nelze zapisovat

## Práce s XML - DOM

- Document Object Model
- Objektově orientovaná reprezentace XML
- Umožňuje modifikaci obsahu, struktury
- DOM umožňuje přístup k dokumentu jako ke stromu
- Celý XML dokument v paměti (náročné na paměť)
- Vhodné tam, kde přistupujeme k elementům náhodně

## Tvorba XML bez použití knihoven

Příklad txt\_to\_xml.py

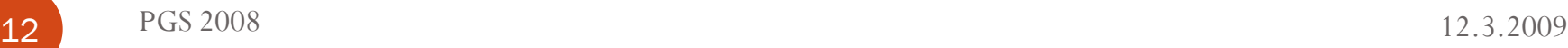

## XML knihovny Pythonu

- PyXML
	- http.//sourceforge.net/projects/pyxml
- LXML
	- http://pypi.python.org/pypi/lxml

## PyXML – SAX

- Parser čte XML dokument a pro každou dílčí část vyvolá událost
- My musíme napsat obsluhu události (handler)
- Import z knihovny:
	- **•** from xml.sax import handler, make parser
- Vytvoření parseru:
	- parser = make parser()
- **Parsování:** 
	- parser.parse(infile)
- Vytvoření třídy handleru:
	- Class MySaxHandler(handler.ContentHandler)
	- Uvnitř např. metody startElement
- Nastavení handleru:
	- parser.setContentHandler(handler)
- Zjištění well-formed: Příklad sax ver.py
- Práce s elementy: Příklad sax elem.py
- Práce s atributy: Příklad sax elem.py

## PyXML – DOM

- Všechny objekty v paměti, stromová struktura
- Uzly stromu nody
- Typy nodů
	- Node základní prvek a předek dalších druhů nodů
	- Document počáteční uzel
	- Attr atribut
	- Element element
	- Text obsah elementu
- Knihovny pro práci s DOM minidom, ElementTree,...
- Parsování: doc = minidom.parse(inFile)
- Kořen stromu: rootNode = doc.documentElement
- Zjištění určitých potomků: ovoce = rootNode.getElementsByTagName("ovoce")
- Příklady: dom ver.py, dom elem.py, dom atr, dom add.py

## LXML – validace DTD

- Import z knihovny:
	- from lxml import etree
- Postup validace:
	- doc = etree.parse(xmlName)
	- dtd = etree.DTD(dtdfile)
	- if dtd.validate(doc) == True: ...
- Příklad: val\_dtd.py

## LXML – validace XSD

- Postup validace:
	- doc = etree.parse(xmlName)
	- xmlschema doc = etree.parse(xsdfile)
	- $\bullet$  xmlschema = etree.XMLSchema(xmlschema\_doc)
	- if xmlschema.validate(doc) == True:

...

Příklad val\_xsd.py